3. Kuljetuskerros 3.1. Kuljetuspalvelu 'End- to- end' – prosessilta prosessille looginen yhteys  $\Box$  portti – verkkokerros koneelta koneelle n IP-osoite n peittää verkkokerroksen puutteet – jos verkkopalvelu ei ole riittävän hyvä, sitä voidaan parantaa kuljetuskerroksella <sup>n</sup> kuljetuskerros huomaa verkkokerroksen kadottamat paketit ja pyytää niiden uudelleenlähetystä

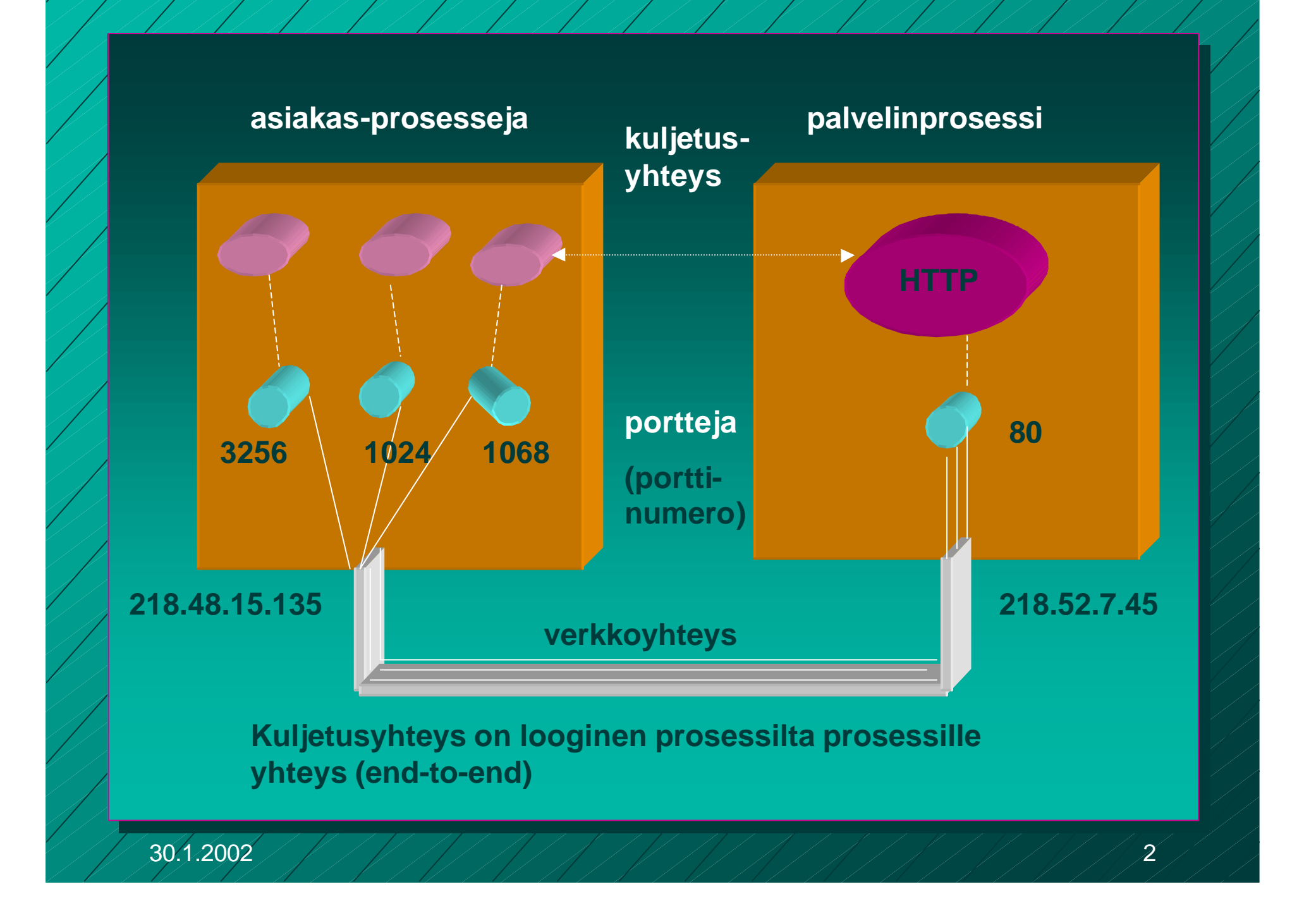

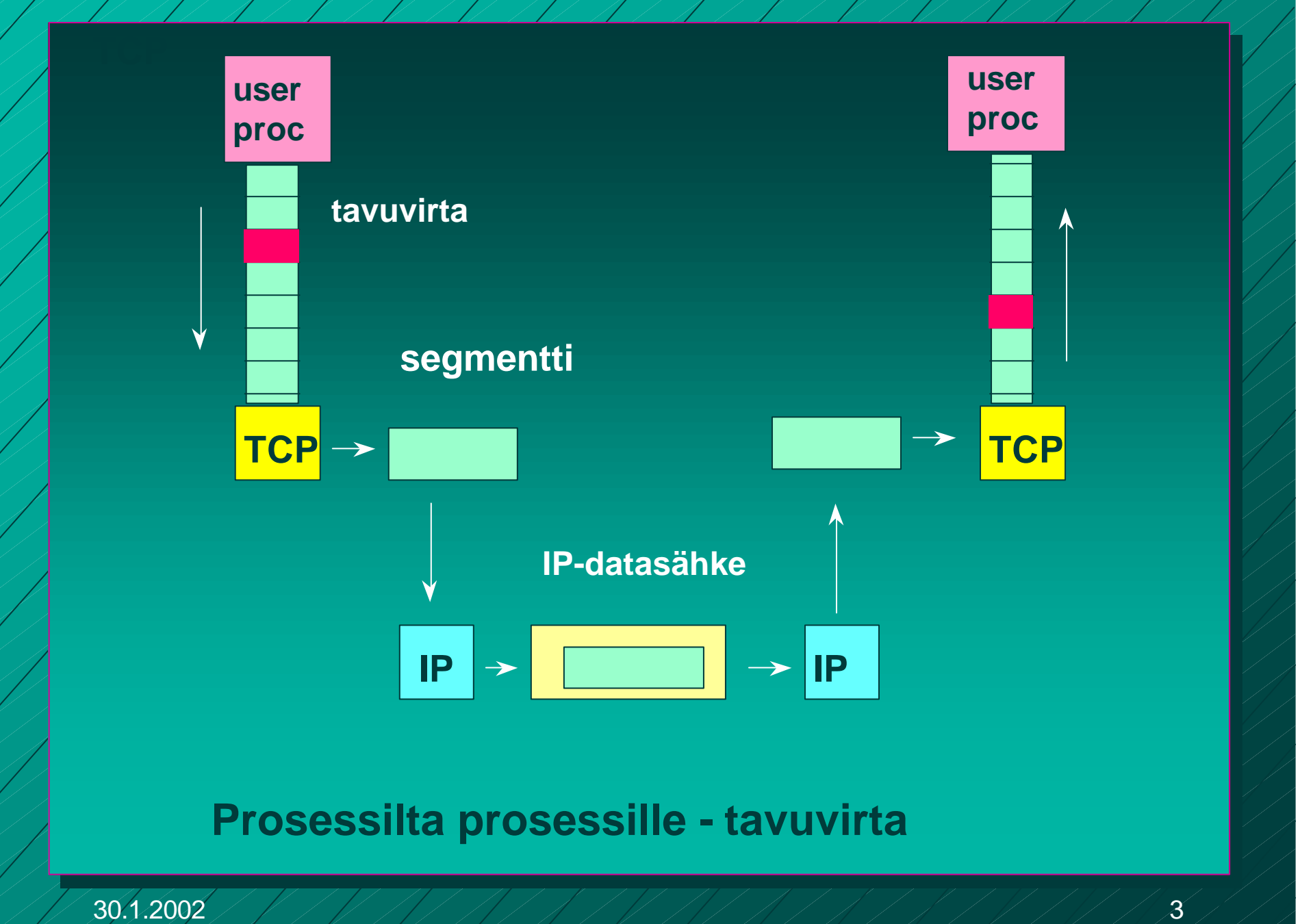

kuljetuspalvelut parantavat verkkopalveluja Sovelluksen näkemä palvelun laatu (Quality of Service, QoS)

kuljetuskerroksen palvelut

verkkokerkoksen

kuljetuskerroksen palvelut

nunsen<br>palvelut verkkokerroksen palvelut

**Sovelluksen vaatimuksia kuljetuspalvelulle:** n **Virheetön, luotettava** n **järjestyksen säilyttävä** n **kaksoiskappaleet karsiva** ■ mielivaltaisen pitkiä sanomia salliva n **vuonvalvonnan mahdollistava Verkkokerros kuitenkin voi** n **kadottaa sanomia** n **toimittaa sanomat epäjärjestyksessä** n **viivyttää sanomia satunnaisen pitkän ajan** n **luovuttaa useita kopioita samasta sanomasta** n **rajoittaa sanomien kokoa**

Internetin kuljetuskerros **n UDP (User Datagram Protocol)** – yhteydetön, epäluotettava palvelu TCP (Transmission Control Protocol) – yhteydellinen, luotettava palvelu  $\blacksquare$  virhevalvonta – havaitsee ja korjaa siirrossa syntyneet virheet **n** vuonvalvonta – ei ylikuormita vastaanottajaa n ruuhkanvalvonta – huolehtii ettei verkko pääse ruuhkautumaan

Sovelluksien datavirtojen erottaminen **n** IP-osoite – osoittaa koneen yksikäsitteisesti **n Sovellusprosessi tunnistetaan** porttinumerosta (16 bittiää =>0-65535) – jokaisessa lähetetyssä segmentissä on **n lähettäjän porttinumero n** vastaanottajan porttinumero n Yleisillä palvelimilla omat varatut porttinumerot (0- 1023)

 $\blacksquare$  SMTP 25, HTTP 80, jne

**Asiakkaalle kuljetuskerros usein automaattisesti antaa käyttöön jonkin vapaan porttinumeron yhteyden ajaksi** **Palvelimilla kiinteät numerot yhteydenottoa varten**

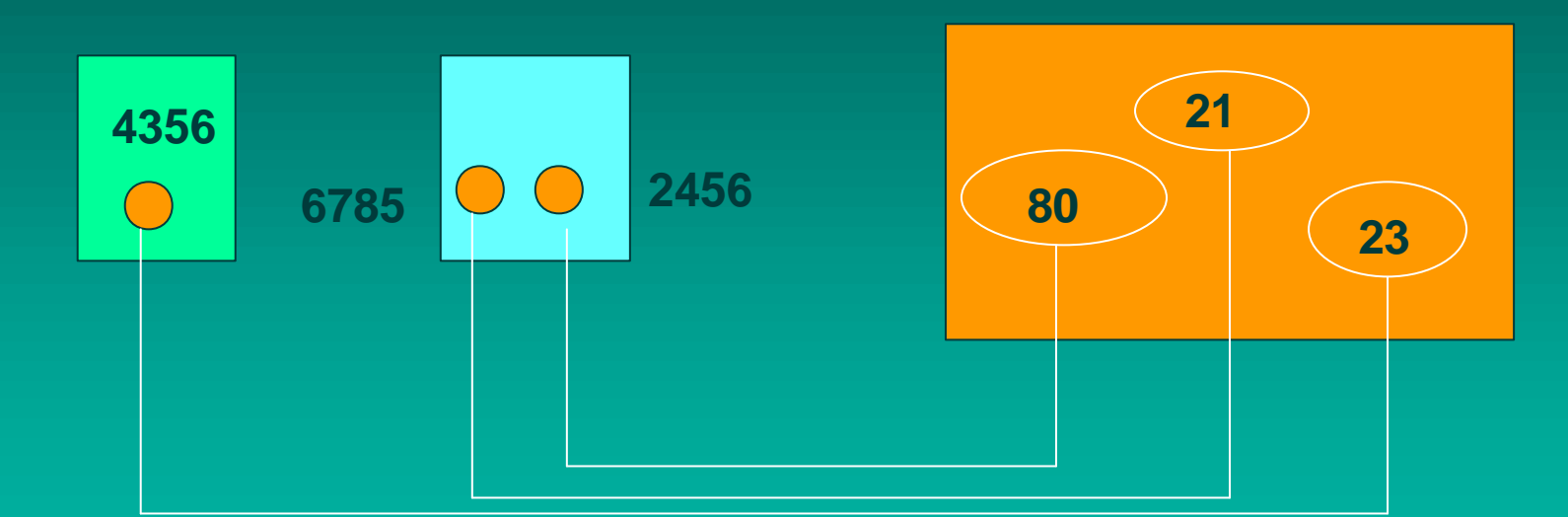

**Kolme yhteyttä: 4356 <=> 23, 6785 <=> 21, 2456 <=>80**

### Tarvitaan sekä lähteen että kohteen porttinumerot

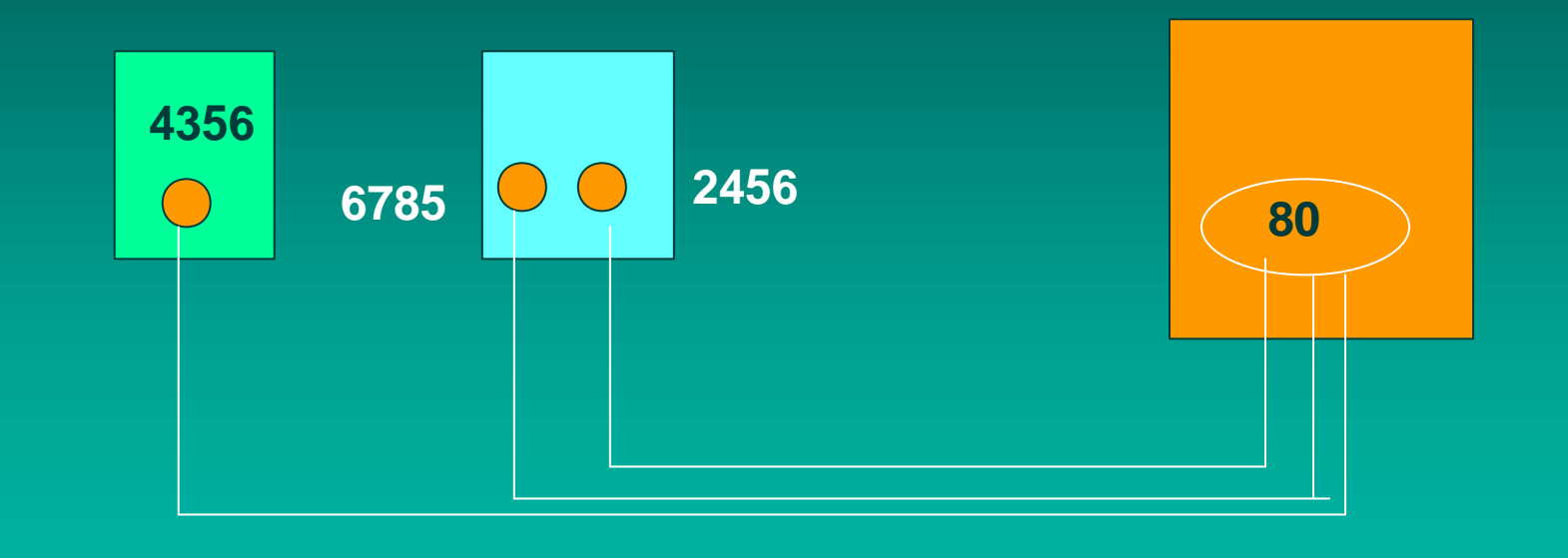

**Kolme yhteyttä: 4356 <=> 80, 6785 <=> 80, 2456 <=>80**

Palvelimessa yhteyksille uudet porttinumerot, jotta portti 80 voi ottaa vastaan uusia yhteyspyyntöjä

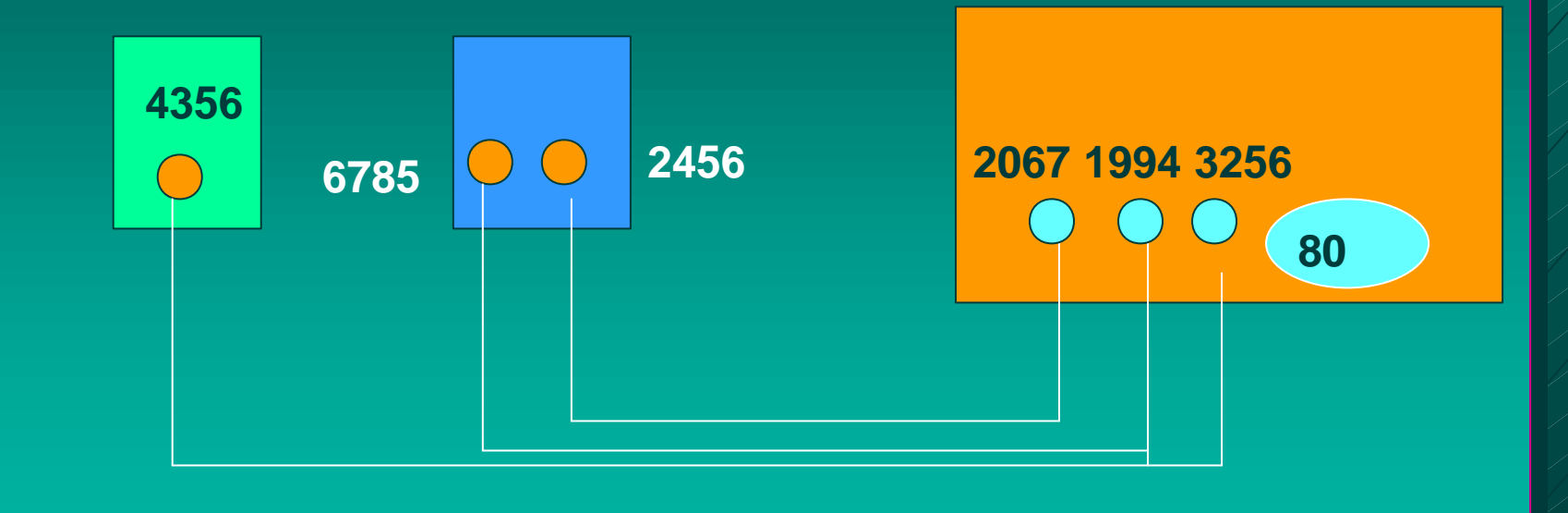

**Kolme yhteyttä: 4356 <=> 3256, 6785 <=> 1994, 2456 <=>2067**

#### Eri koneissa voidaan ottaa sama numero!

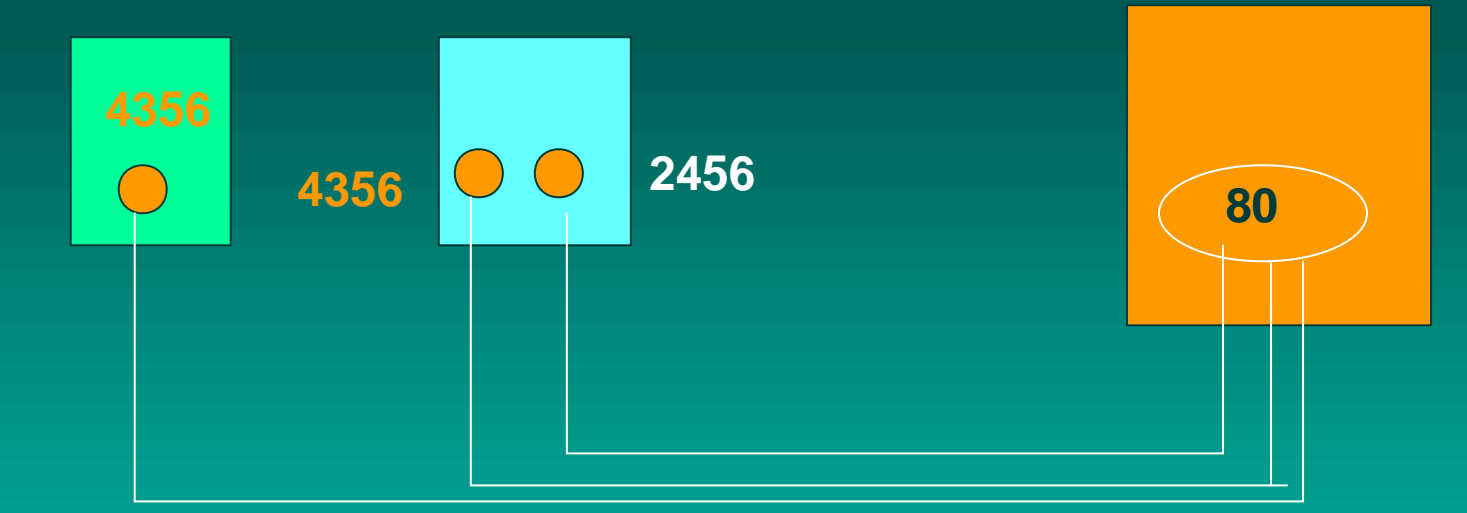

**Kolme yhteyttä: 4356 <=> 80, 4356 <=> 80, 2456 <=>80! Kuljetusyhteydellä käytetään apuna myös IP-osoitetta: => koneilla eri IP-osoitteet, joten yhteydet pystytään erottamaan**

# Pistokerajapinta (Socket interface)

n Verkkopalvelun ja sitä käyttävän sovelluksen rajapinta

– yleensä käyttöjärjestelmän tarjoama palvelu

– pistokerajapinta alunperin Berkeley Unixin mukana, nyt lähes kaikissa käyttöjärjestelmissä

– miten verkkoprotokollan tarjoamiin palveluihin päästään käsiksi sovelluksesta

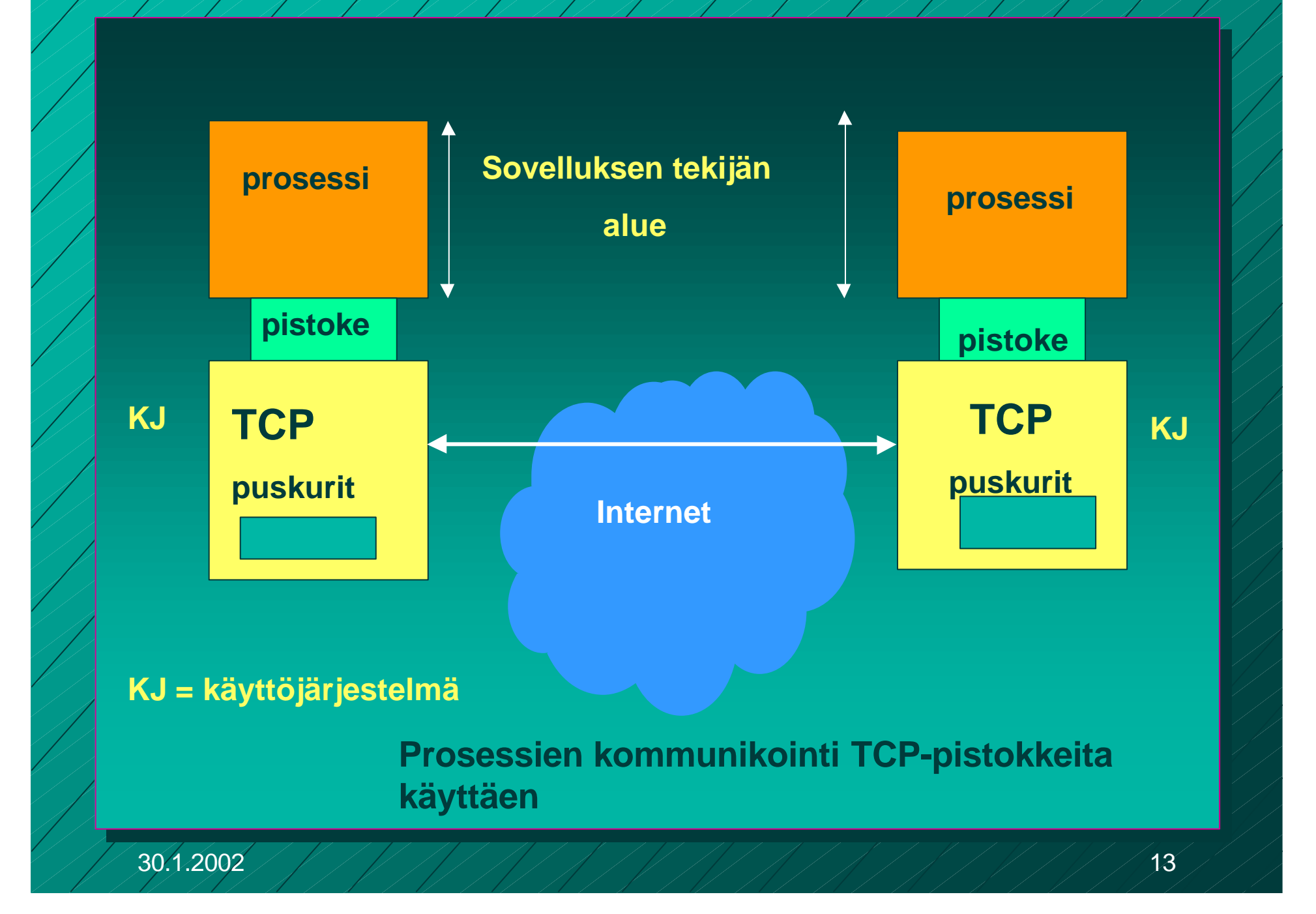

n pistoke (socket) – TCP-yhteyden päätepiste sovellukselle <sup>n</sup> lähettäjällä ja vastaanottajalla oma pistoke – pistokenumero 48 bittiä **n** koneen 32 bitin IP-osoite **n** 16 bitin porttinumero

# TCP-yhteys

**n kaksisuuntainen** (full-duplex) kaksipisteyhteys **n tunnistetaan päätepisteinä olevien** pistokkeiden tunnuksista (pistoke1, pistoke2)

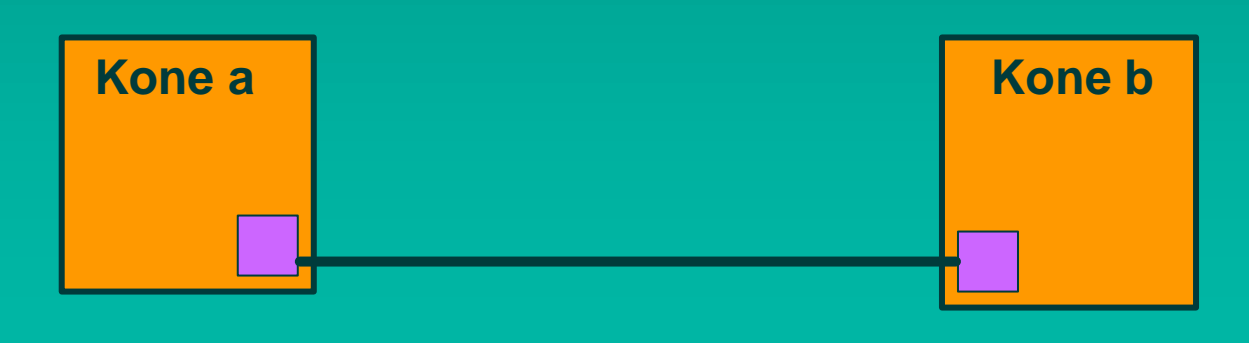

TCP:n pistokeprimitiivit n SOCKET luo uusi yhteyden päätepistepistoke BIND anna pistokkeelle osoite **n LISTEN** halukas vastaanottamaan yhteyksiä n ACCEPT jää odottamaan yhteysyrityksiä **n CONNECT** yritä muodostaa yhteys SEND lähetä dataa yhteyttä pitkin n RECEIVE vastaanota dataa yhteydeltä ■ CLOSE pura yhteys (symmetrinen)

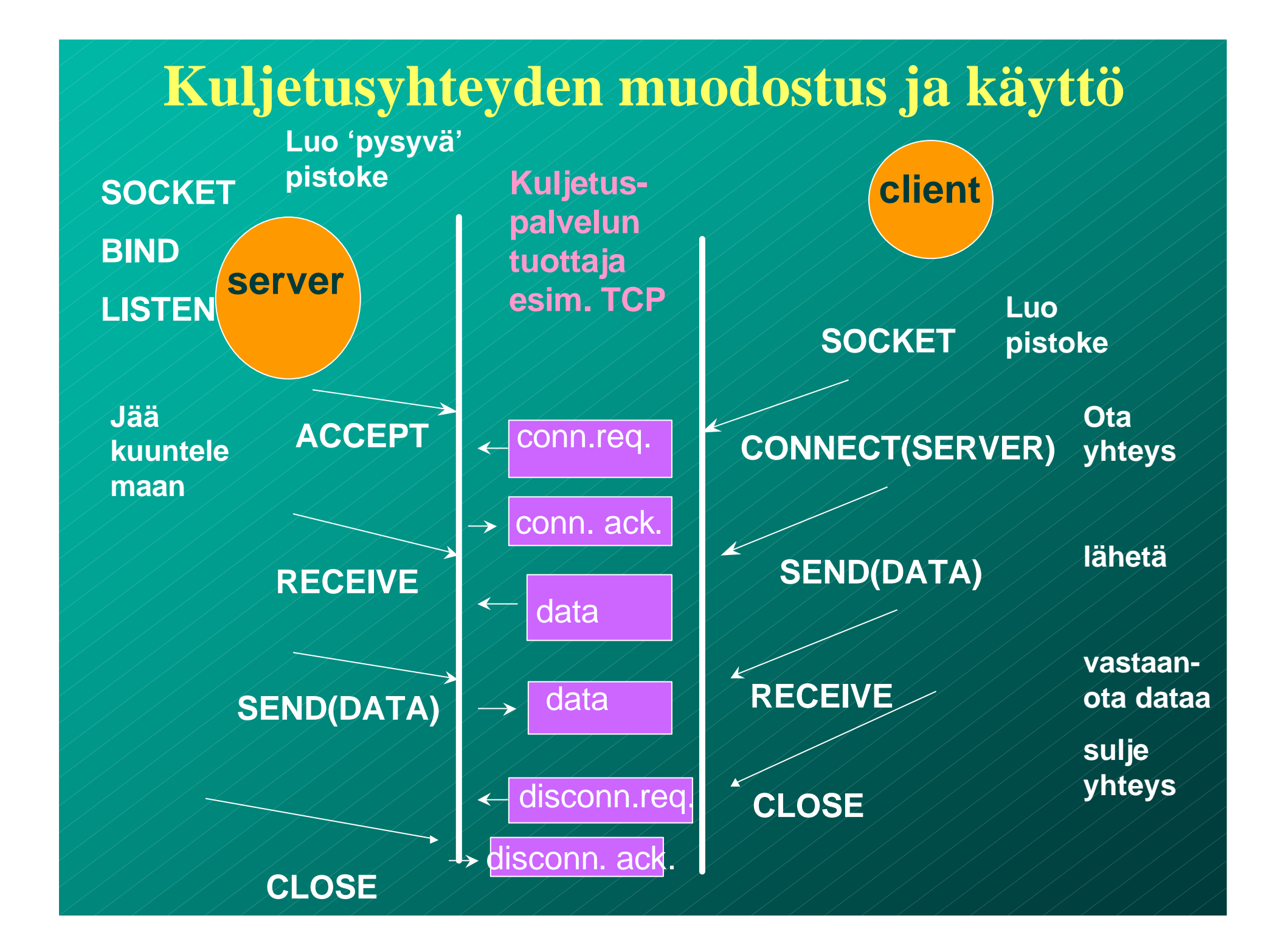

#### **3.3 UDP**

**n** UDP (User Data Protocol) – voidaan lähettää sanomia ilman yhteyden muodostusta

#### **UDP-otsake**

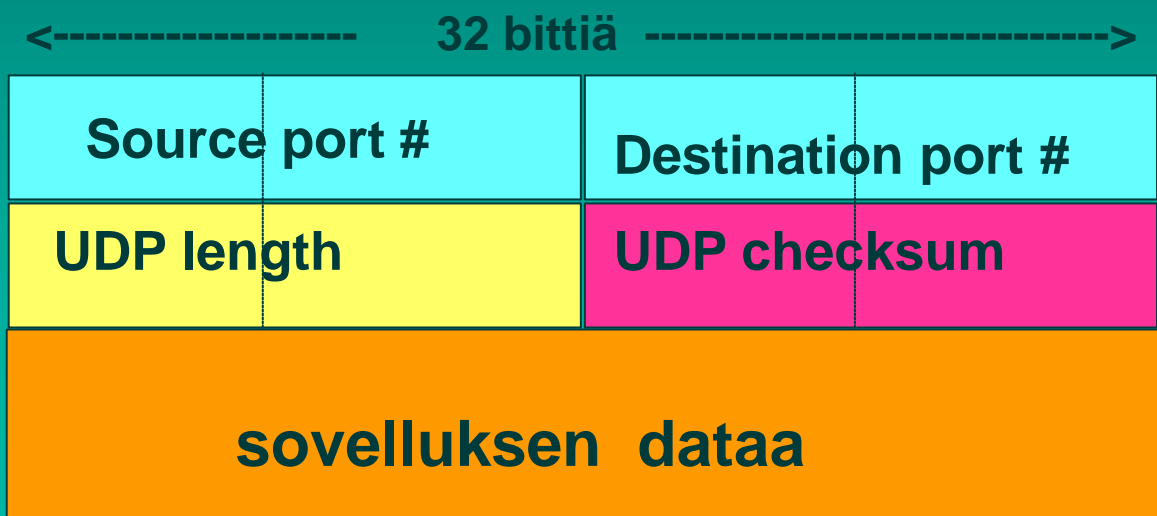

UDP-tarkistussumma **n Virheen havaitsemista varten** otsakkeeseen liitetään tarkistussumma – kaikki segmentin 16 bitin sanat lasketaan yhteen ja summasta otetaan yhden komplementti  $n =$  muutetaan ykköset nolliksi ja nollat ykkösiksi – vastaanottaja laskee taas kaikkien segmentin sanojen (mukana myös tarkistussumma) summan ■ jos tulokseksi saadaan 16 ykköstä, niin ok!

# Esimerkki

**n Lasketaan yhteen kolme** 8 bitin mittaista sanaa:

n Lähettäjä vastaanottaja 1011 0100 1011 0100 0111 0101 1111 0101 1000 1101 1000 1101

1011 0110

0100 1001 Yhden komplementti 0100 1001

0111 1111

n Miksi tarvitaan tarkistussumma? – Kaikki siirtoyhteyskerrokset eivät suorita tarkistuksia ■ UDP-tarkistussumma ei ole kovin tehokas havaitsemaan virheitä! ■ Se ei myöskään yritä toipua virheistä! **n** Jotkut toteutukset voivat tuhota virheellisen segmentin ■ jotkut antavat se sovellukselle varoituksen kera

# UDP:n etuja:

#### ■ Yhteydetön

– aikaa ei kulu yhteyden muodostamiseen ja purkamiseen

- ei tarvita resursseja yhteyden tilatietojen ylläpitoon
- $\blacksquare$  Otsake (= 8 tavua) pieni => pieni yleisrasite => lisää tehokkuutta
- n Ruuhkanvalvonta ei säännöstele liikennettä

### Tehtäviä:

n Lähetetään 10 tavun viesti UDP:llä.

– Miten kauan kestää lähettäminen, jos lähetysnopeus on 56 kbps?

 $-10$  tavua + 8 tavua = 18  $*$  8 b = 144 bittiä

 $-$  144 b/ 56 000 b/s = 2.57 ms

– Miten suuri on etenemisviive, jos etäisyys lähettäjältä vastaanottajalle on 1000 km?  $-1000$ km/200 000 km/s = 5 ms

– Miten suuri on UDP-otsakkeen aiheuttama yleisrasite (overhead)?  $-8/18 = 0.44$  eli 44 %

### UDP:n käyttö

- n Vaikka UDP on epäluotettava, se sopii monien sovellusten tarpeisiin:
	- Remote file server (NFS)
	- multimedia
	- Internet-puhelin
	- verkon hallinta (SNMP)
	- reititys (RIP)
	- nimipalvelu (DNS)
- n Miksi nämä sovellukset suosivat UDP:tä?

# 3.4 Luotettava tiedonsiirto

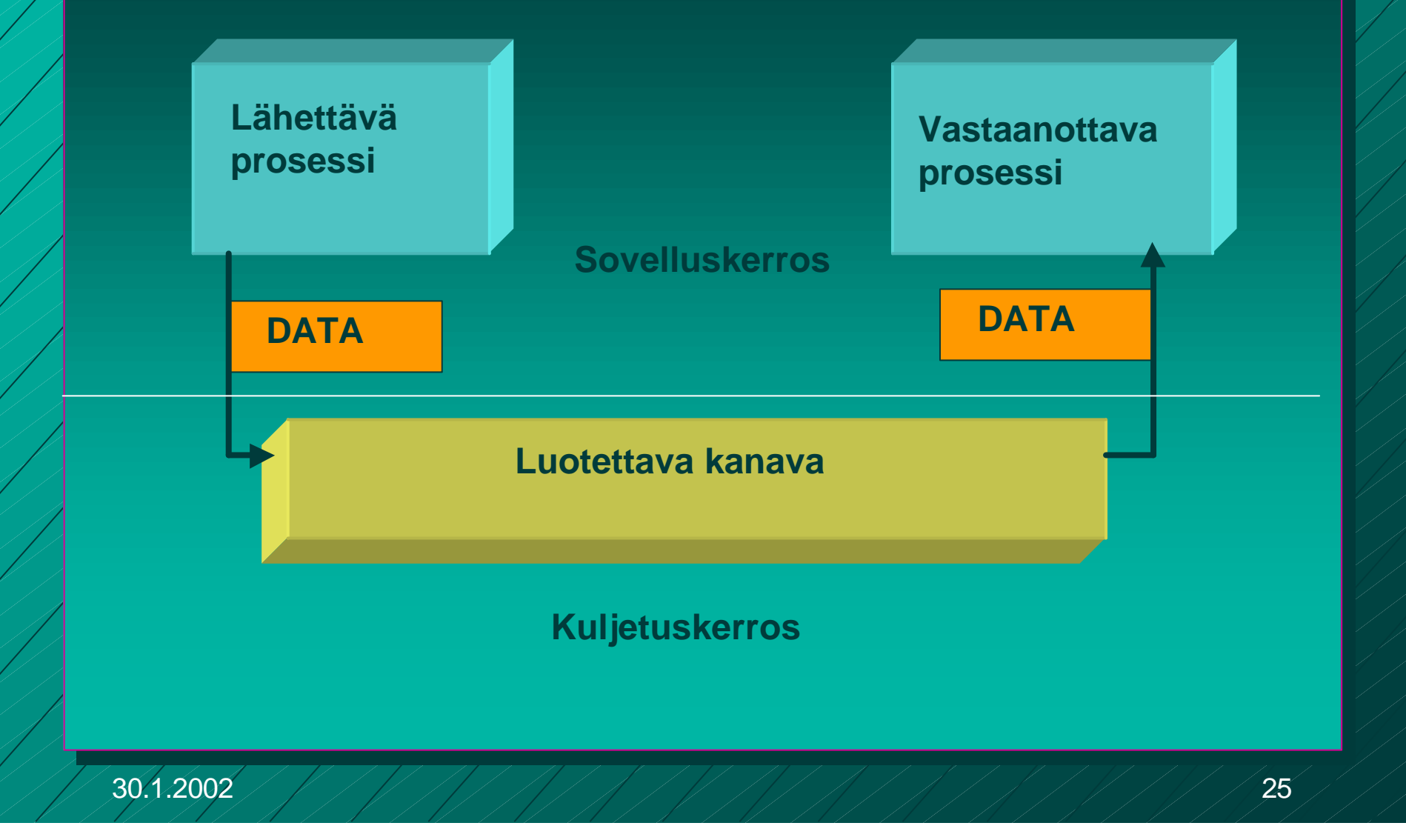

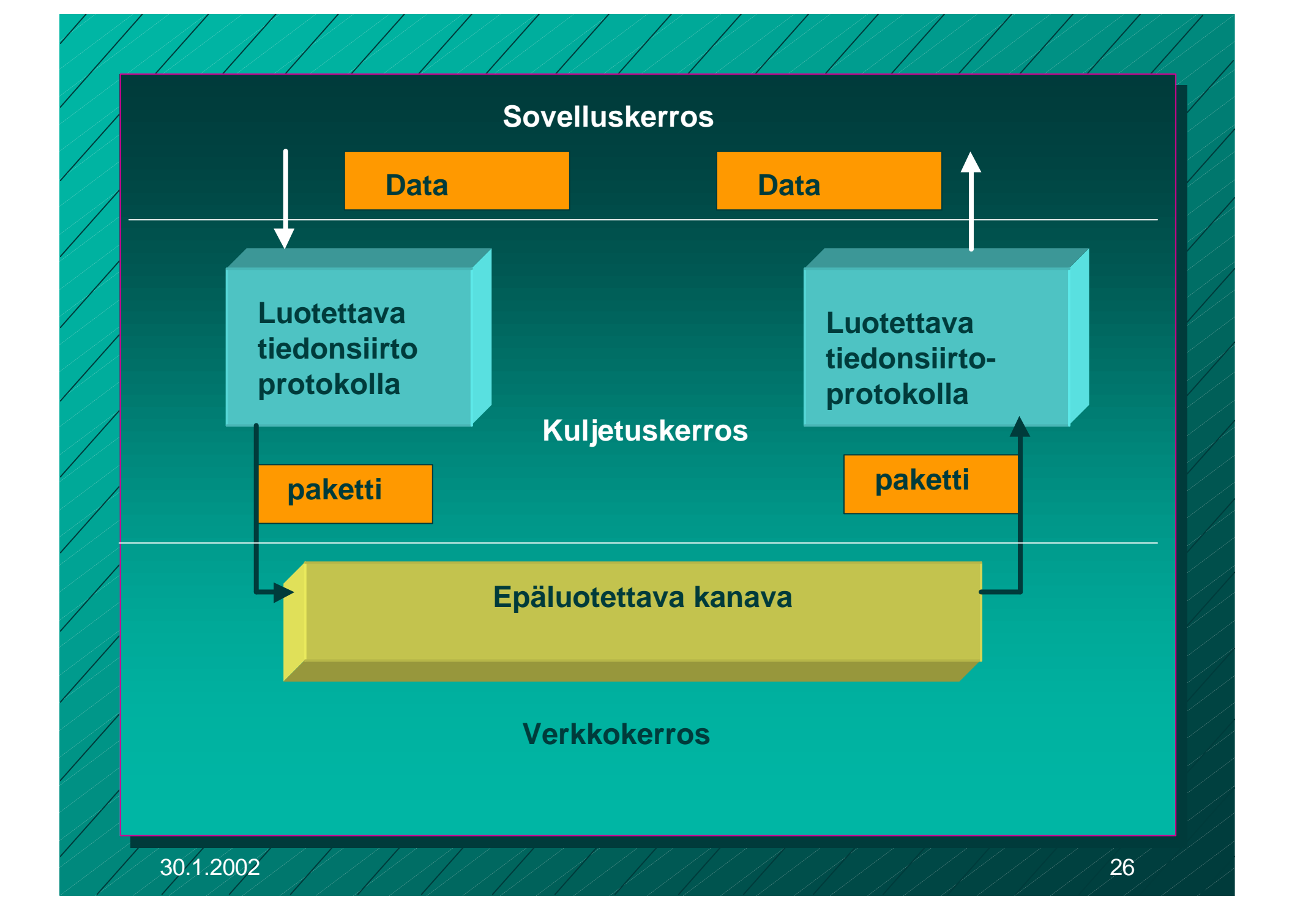

### Vuon valvonta

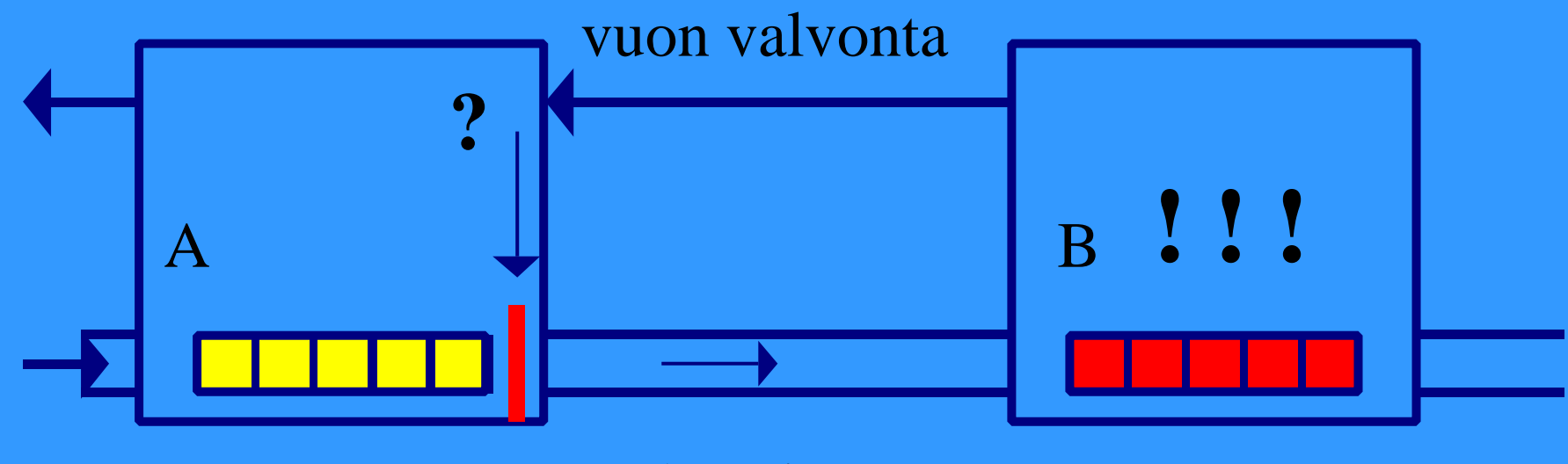

datavirta

#### n **X-ON / X-OFF : GO! | STOP!**

# Kohinainen kanava

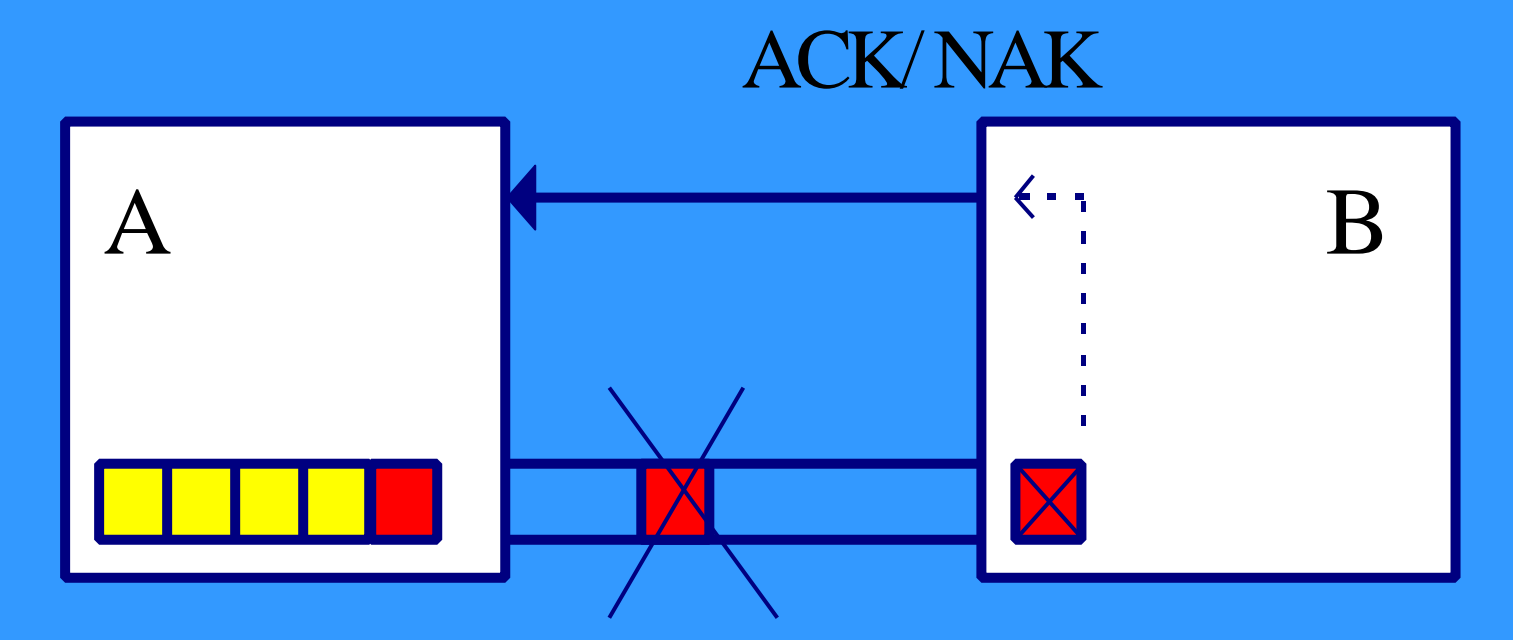

■ sanoma vääristyy => virhetarkistus n **sanoma katoaa => ajastin ja uudelleenlähetys** – **duplikaattien havaitseminen**

#### Yksinkertainen **Stop and wait** -protokolla

#### **Oletus**

– **virheetön siirto => ei huolta virheistä, mutta vuonvalvontaa tarvitaan**

### **■ lähettäjä**

- **lähettää sanoman**
- **odottaa lupaa lähettää seuraava sanoma**

#### n **vastaanottaja**

- **käsittelee sanoman**
- **lähettää tiedon (=antaa luvan) lähettäjälle**

# Entä jos virheitä?

- Sanomissa virheitä tai sanomat voivat puuttua kokonaan
- Myös kuittaukset voivat kadota
- **Tarvitaan** 
	- virheen havaitseminen ja korjaaminen
		- $\blacksquare$  tarkistussumma
		- **n** kuittaus
		- uudelleenlähetys
	- sanomien numerointi
	- uudelleenlähetysajastin

### **Monimutkaisempi stop and wait protokolla**

#### n **ajastin lähettäjälle**

- jos kuittausta ei kuulu, sanoma lähetetään automaattisesti uudelleen
- **kuittaus: ACK ='ok, lähetä seuraava'**
- **uudelleenlähetys synnyttää kaksoiskappaleita!**

#### n **Sanomanumerointi**

- jotta vastaanottaja tunnistaa kaksoiskappaleet
- Miten paljon numeroita tarvitaan?
	- » **Numero vie tilaa sanomassa!**

### **Stop and wait -protokollan suorituskyky**

**n Esim. satelliittiyhteydellä** – 50 kbps, kiertoviive ~520 ms, sanoma 1000 bittiä – kanavan käyttöaste **< 4%**

 $\blacksquare$   $\Rightarrow$  lähetetään useita sanomia ja sitten vasta odotetaan kuittauksia

– **ideaali: lähetykset liukuhihnalla (pipeline)** – **lähetykset ja kuittaukset limittyvät**

– **ei mitään odottelua**

– **lähetyskanava koko ajan käytössä**

– **suorituskyky kasvaa**

### **Liukuvan ikkunan protokolla** (Sliding Window)

#### n **Lähetysikkuna**

- **ikkunan koko**
	- l montako sanomaa saa korkeintaan olla kuittaamatta
	- **·** järkevä koko riippuu yhteyden tyypistä ja vastaanottajan kapasiteetista
- **sisältö = mitkä sanomat saa lähettää** osanomalla järjestysnumero
	- **rajallinen, N bittiä => 2\*\*N arvoa**
	- **numerot käytettävä järjestyksessä**

■ Lähettäjä joutuu odottamaan vasta, kun kaikki ikkunan sanomat on lähetetty – **eli numerot käytetty** ■ Kun kuittaus saapuu => ikkuna liukuu – **seuraavat numerot tulevat luvallisiksi**

n **eli**

– **lähettäjä: tietyllä hetkellä sallittujen numeroiden joukko = lähettäjän ikkuna** – **mitkä sanomat saa lähettää "etukäteen" odottamatta kuittausta**

n **Vastaanottajan ikkuna** – **kullakin hetkellä sallittujen numeroiden joukko** – **mitä sanomia suostuu vastaanottamaan** – **kuittaus muuttaa myös vastaanottajan ikkunan** n **ikkuna pysäyttää sanomien lähetyksen** – **seuraava sanomanumero ei ole lähetysikkunassa** n **ikkuna estää sanoman vastaanoton** – **saadun sanoman numero ei ole vastaanottoikkunassa**

#### **Kun ikkunan koko on 1**

■ Aina vain yksi sanoma kuittaamattomana – **=> One Bit Sliding Window -protokolla** – **~ stop and wait -protokolla** ■ sanomanumerot 0 ja 1 riittävät ■ ACK-sanoma identifioi viimeksi vastaanotetun virheettömän sanoman – **jotta kuittausduplikaatti ei voi kuitata väärää sanomaa** – **ACK ilmoittaa joko** » **seuraavaksi odotetun sanoman numeron** » **viimeksi vastaanotetun sanoman numeron**

### n **Entä kun tapahtuu virhe?** – **kaksi eri tapaa hoitaa** –**toisto virheestä lähtien (go back n) (tai paluu n:ään)** –**valikoiva toisto (selective repeat**)

**Toisto virheestä eli Paluu n:ään ('Go back n')** n **virheellisen sanoman havaittuaan** – **vastaanottaja hylkää kaikkia sen jälkeiset sanomat eikä lähetä niistä kuittauksia** – **=> sanomat hyväksytään vain oikeassa järjestyksessä** n **kun lähettäjä ei saa kuittauksia,** – **sen lähetysikkuna 'täyttyy'** – **eikä se voi enää lähettää** n **lähettäjän ajastimet laukeavat aikanaan ja** – **virheellinen sanoma** – **sekä kaikki sen jälkeen lähetetyt sanomat lähetetään uudelleen** n **tehoton, jos paljon virheitä ja iso ikkuna**

#### n **vastaanottaja hyväksyy kaikki kelvolliset sanomat**

**Valikoiva toisto**

- **se kuittaa sanomat**
- **puskuroi ne ja toimittaa eteenpäin oikeassa järjestyksessä**
	- » **tarvitaan puskuritilaa**
- n **lähettäjä ei saa kuittausta virheellisestä sanomasta**
	- **ajastin laukeaa ja sanoma lähetetään uudelleen**
	- **lähettää uudelleen vain virheellisen sanoman**
	- **ikkuna liukuu nytkin tasaisesti**
		- » **yksi puuttuva kuittaus voi pysäyttää lähetyksen**

# **Kuittaukset**

 $ACK$ – kumulatiivinen ACK ■ tähän saakka kaikki ok! ■ Go-Back N – yksittäinen ACK ■ vain tämä ok! ■ Valikoiva toisto **n NAK-kuittaus** – sanoma virheellinen tai puuttuu

### **Negatiiviset kuittaukset** n **NAK-kuittauksilla voidaan nopeuttaa uudelleenlähettämistä**

- **vastaanottaja ilmoittaa heti virheellisestä tai puuttuvasta kehyksestä**
- **ei ole tarpeen odottaa ajastimen laukeamista**

n **hyödyllinen, jos kuittausten saapumisaika vaihtelee paljon** – **ajastinta vaikea asettaa oikein**

n **NAK-kuittaukset voivat aiheuttaa turhia uudelleenlähetyksiä** – **lähetys ja kuittaus menevät ristiin** n **NAK-kuittauksen katoaminen ei haittaa**

n **implisiittinen uudelleenlähetys** – **ei NAK-kuittauksia** n **explisiittinen uudelleenlähetys** – **käytetään NAK-kuittauksia**

#### **Ikkunankoko**

■ Kun käytetty numeroavaruus on 0, 1, .. n **ja eri numeroita siis käytettävissä n+1** – **yleensä jokin kakkosen potenssi** » **koska numerokentän koko k bittiä => käytössä 2\*\*k numeroa** n **ikkunan koko 'go back n':ssä voi olla korkeintaan n n eli ainakin yhtä pienempi kuin numeroavaruus** n **ikkunan koko valikoivassa toistossa voi olla korkeintaan (n+1)/2** <sup>n</sup> **korkeintaan puolet numeroavaruudesta**

## Miksi?

■ Valikoiva toisto: ikkuna 5, numeroavaruus 8

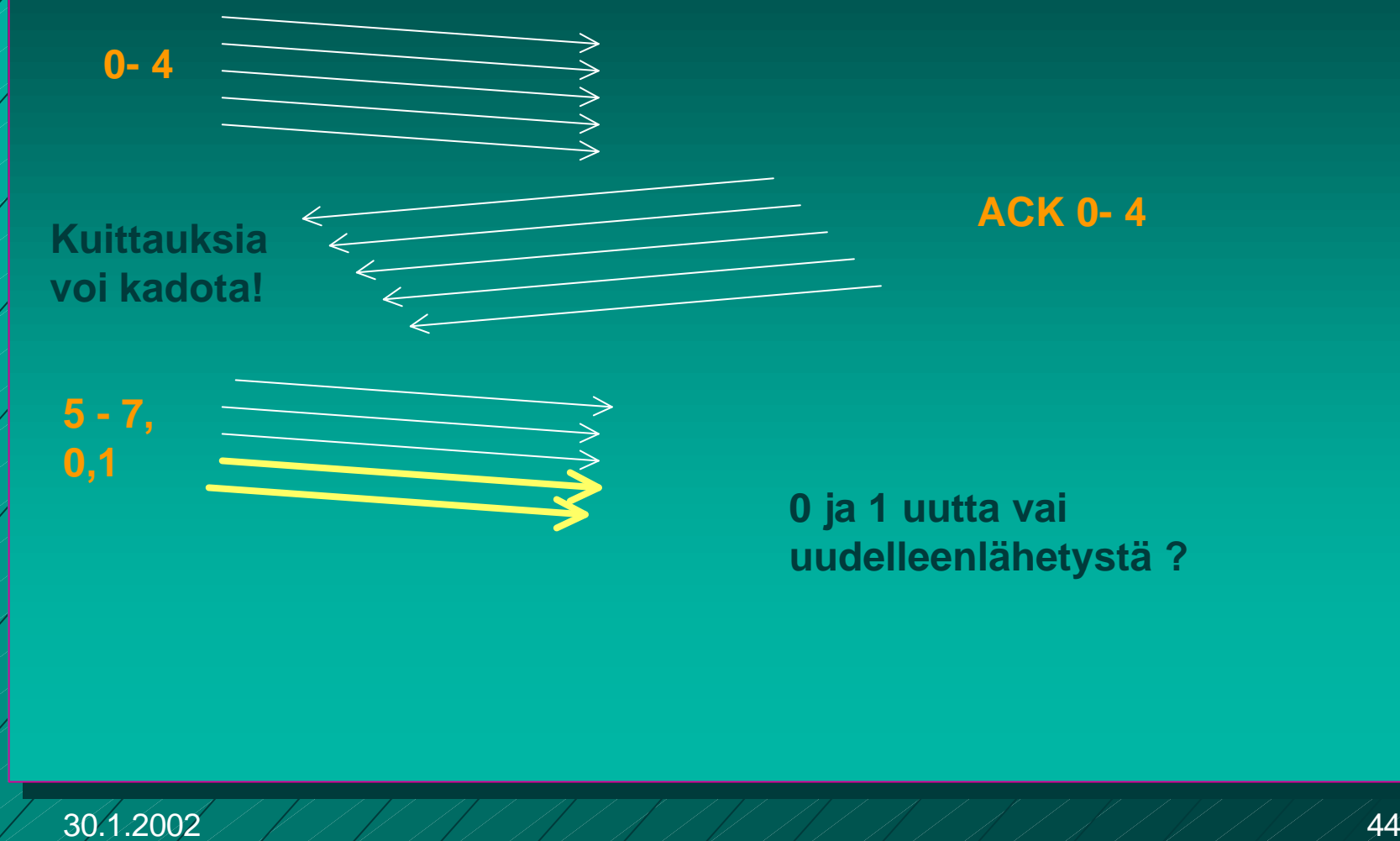

# Miksi?

■ Valikoiva toisto: ikkuna 4, numeroavaruus 8

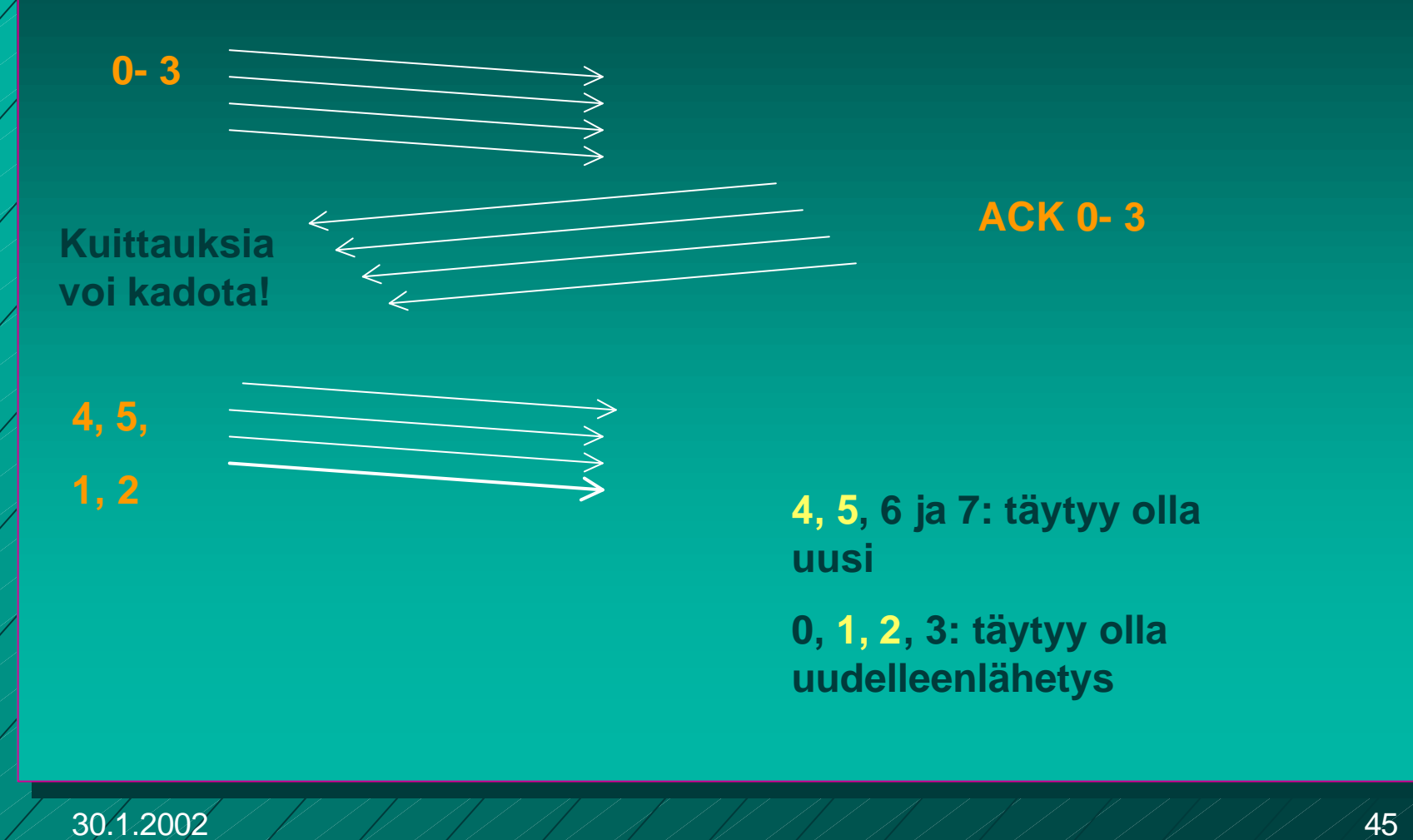

# Kaksisuuntainen liikenne

n **datakehys ja kuittauskehys** n **kehyksessä sekä data että kuittaus** – **'piggypacking'** – **tehostaa lähetystä** n **ongelma: kauanko kuittaaja odottaa dataa ennen pelkän kuittauksen lähettämistä?**

# 3.5. TCP-protokolla

■ yhteyden muodostus ja purku ■ luotettavan tavuvirran toteuttaminen n vuonvalvonta siirron optimointi ■ TCP-segmentti ■ ruuhkan valvonta **n TCP-palvelun käyttö** 

**6.2.2. Yhteyden muodostus ja purku TCP:ssä**

■ TCP käyttää yhteyden muodostamiseen ja purkuun ns. kolminkertaista kättelyä (three-way handshake)

> ■ välissä oleva verkko tekee yhteyden muodostamisen ja purun hankalaksi

- viivästyneet sanomat => sanomille elinaika
- sanomien numeroinnista sopiminen
- Bysanttilainen ongelma (two-army problem)
	- "hyökkään, jos olen varma, että sinäkin hyökkäät"
	- symmetrinen yhteyden purku = molemmat osapuolet tietävät, että toinenkin on varmasti purkanut yhteyden